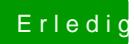

## Erledigt yosemite auf dem z77-ds3h

Beitrag von DoeJohn vom 17. Oktober 2014, 18:54

Einfach als Zip-Datei an den Post anhän og atten begeten/